# **DATU-EGITURAK ETA ALGORITMOAK I 2. maila 2006ko otsailaren 6a**

## *1. ariketa: ( 3 puntu)*

Elementu osoko esteka sinpleko zerrenda batean, diseina eta inplementatu hurrengo metodoa LinkedListItr klasean:

## void **goranzkoKateakEzabatu**(int luz)

Metodoak *luz* luzeerako goranzko elementu sekuentziak ezabatzen ditu.

Adibidea:

z. goranzkoKateakEzabatu(3)

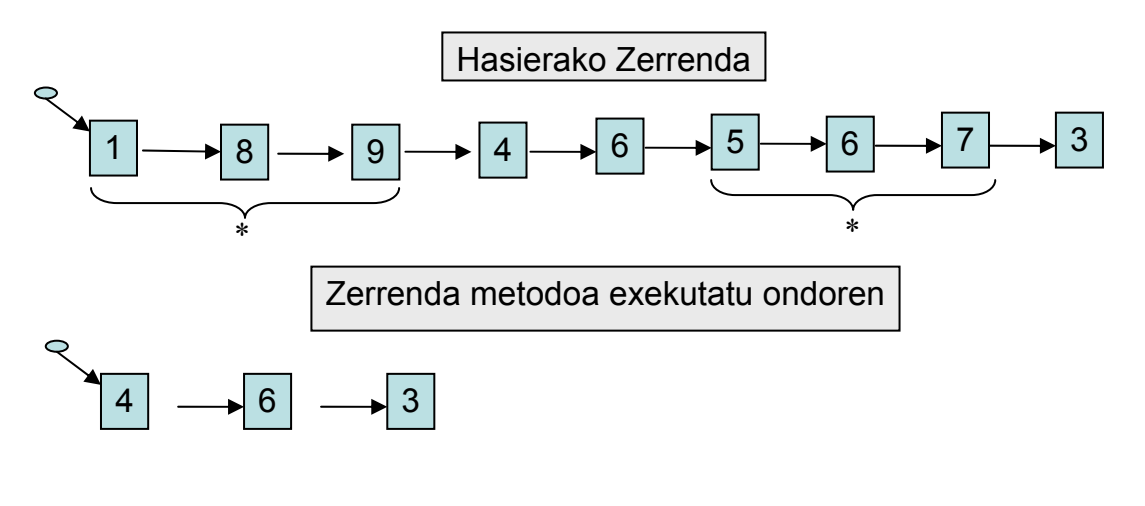

*2. ariketa: ( 3 puntu)*

Osoko zenbakien zuhaitz bitar ez-huts bat emanda, zuhaitz hori **bideratuta** dagoen ala ez erabakitzen duen metodo bat espezifikatu, diseinatu eta inplementatu.

Zuhaitz bat **bideratuta** dago baldin eta soilik baldin errotik hostoetara doazen bere bide guztiek pisu berdina badute. Bide baten pisua bere adabegi guztien pisuen batura da. Zuhaitz hutsa bideratuta dago.

Zuhaitz bideratua

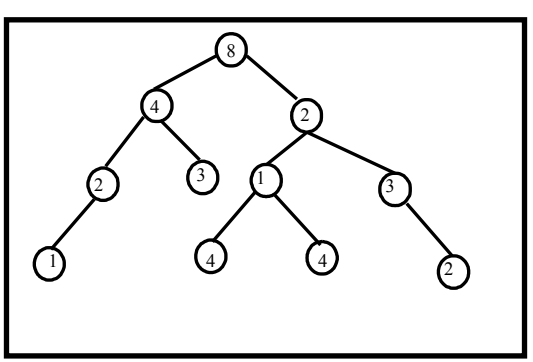

Zuhaitz EZ bideratua

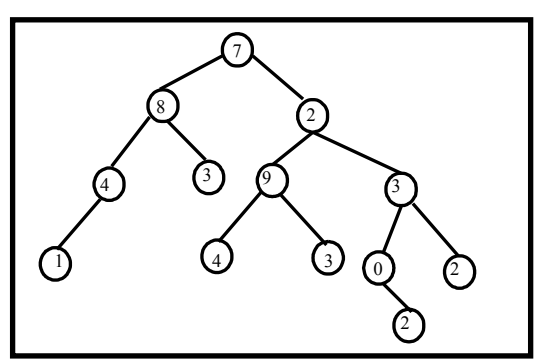

Liburutegi bateko funtzionalitateari eusteko egitura bat diseinatu da. Diseinurako honako murriztapenak hartu dira:

1. Liburu bat bazkide bakar bati dago mailegatzea,

- 2. Bazkide batek gehienez 4 liburu eduki ditzake maileguan hartuta,
- 3. Liburu bat autore batek baino gehiagok idatz dezakete,
- 4. Ez da mugatzen autore batek idatz ditzakeen liburuen kopurua.
- 5. Ez dira existitzen bi liburu izen berdinarekin

Liburutegiaren errepresentazioa partzialki ematen zaizue. Liburutegiak honako bi egitura hauek, behintzat, izango ditu:

• Liburutegiko **bazkideen informazioa** errepresentatzeko **hash taula** bat. Bazkide bakoitzari buruz honako informazioa edukiko da: karneta (desberdina bazkide bakoitzarentzat), izena, eta maileguan hartuta dauzkan liburuak.

• Liburuen **autoreen informazioa** errepresentatzeko **bilaketa-zuhaitz bitar** bat erabiliko da. Zuhaitza autoreen izenaren arabera dago ordenatuta, eta autore bakoitzeko, izenaz gain, berak idatziko liburutegiko liburuen informazioa edo erreferentziak gordeko dira.

• Liburuak gordetzeko ez da ezer esaten, eta egitura bat definitu beharko da.

**Liburutegi** klasearen metodoak honako hauek dira:

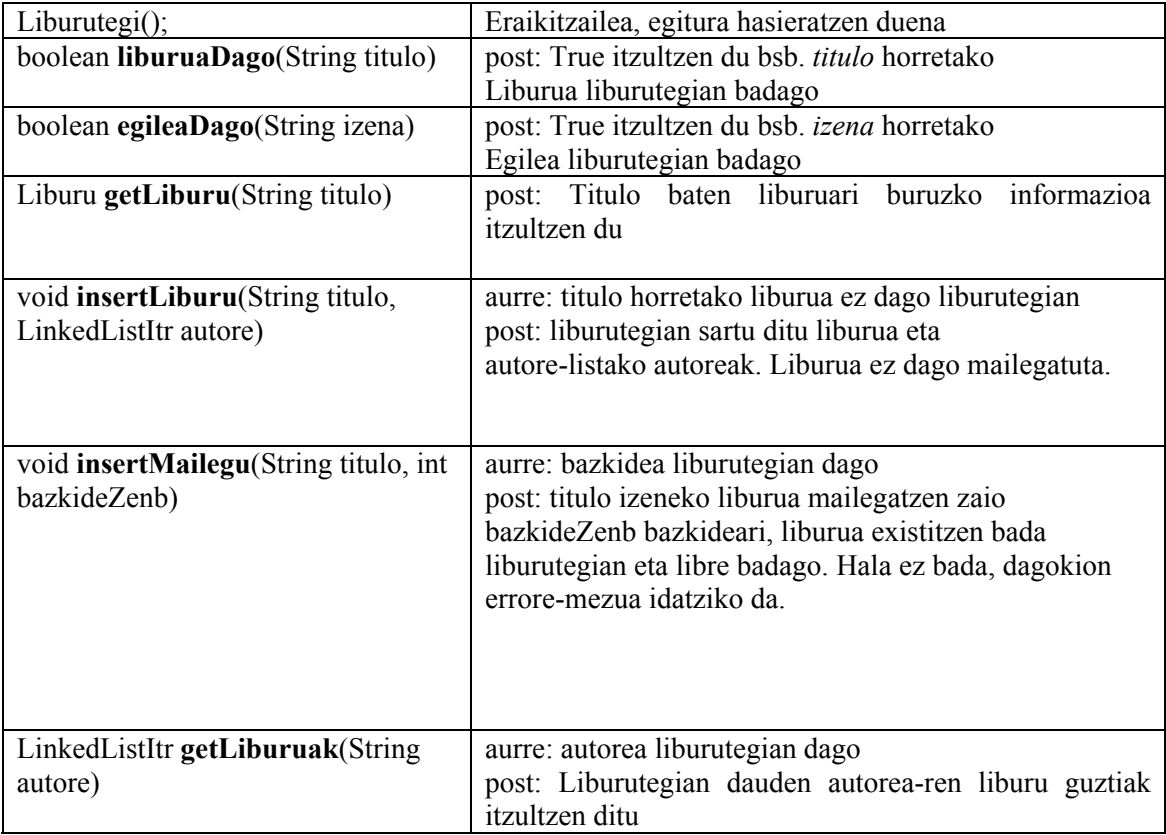

### **Honakoa eskatzen da:**

- **1. Osatu errepresentazioa**, eta idatzi Java-n liburutegiko informazioa egoki kudeatzeko behar diren **klase guztien definizioak** (liburutegi osoko errepresentazioa). Horretarako kontuan hartu algoritmoen kostuek liburu kopurutik, bazkide kopurutik eta autore batek idatzitako liburu kopurutik independente izan behar dutela. Hau da, orokorrean, lehen espezifikatutako eragiketa guztietarako, **algoritmoen kostuak lineala baino hobea izan behar du**. **Adierazi garbi zein den erabilitako klase guztien elementuen mota**, bai emandakoetan (autoreen bilaketa-zuhaitz bitarrean eta bazkideen hash taulan) bai zuek asmatutakoan. **Marraztu liburutegi egitura oso-osorik.**
- **2. Diseinatu eta inplementatu Javan** Liburutegi klaseko honako metodoak: eraikitzailea, liburuaDago, insertLiburu eta insertMailegu.
- **3. Konplexutasunaren azterketa**. Azaldu argi eta garbi, eta egindako diseinuak aipatuz, zein den *liburuaDago, insertLiburu* eta *insertMailegu* algoritmoen kostua, BZ bazkide kopurua eta LZ liburu zenbakia izanda.

### *HashTable<K,V>* klasea

**class HashTable<K,V>** { void **insert** (K key, V value); -- pos: key gakoa duen elementua value objektuarekin txertatzen du. Gakoa existitzen bda, ez du ezer egiten. void **modify** (K key, V value) --pos: key gakoak daukan elementua aldatzen da value elementuarengatik. Gakoa existitzen ez bada, ez du ezer egiten. V **find** (K key); -- pos: key dagokion objektua itzultzen du. Gakoa taulan ez badago, ez du ezer egiten. void **remove** (K key); -- pos: key gakoa duen elementua ezabatzen du hash taulatik. Gakoa existitzen ez bada, ez du ezer egiten. boolean **exist** (K key); -- pos: true itzultzen du bsb key gakoa existitzen bada. int **numPos** (); -- pos: hash taularen elementu kopurua itzultzen du. }

#### LinkedList<T> klasea

```
class LinkedList<T> { 
void goFirst() 
-- actual lehendabiziko elementuan kokatzen da 
void goNext() 
-- actual hurrengo elementuan kokatzen da
boolean hasMoreElements() 
-- true actual null bada, false kontrako kasuan 
T getActual(); 
-- actual posizioaren edukia itzulzen du 
void insert(T o); 
-- actual elementuaren jarraian o objektua txertatzen du 
void insertFirst(T o) 
-- o objektua zerrandaren hasieran txertatzen du 
}
```
BilaketaZuhaitzBitarra<T> klasea

```
class BZB<T> { 
//actual erroan kokatzen da 
void goRoot() 
// actual mugitzen da actual adabegiaren ezkerreko adabegira
void goLeft() 
// actual mugitzen da actual adabegiaren eskubiko adabegira
void goRight() 
// actual posizioaren edukia itzulzen du 
T getActual(); 
// o objektua zuhaitzen txertatzen du dagokion posizioan 
void insert(T o); 
}
```
# **Eranskin I**: Zerrendaren egitura

```
class Node<T>
   { 
     T element; 
    Node<T> next;
 } 
public class LinkedList<T> { 
    Node<T> top;
     Node<T> actual; 
}
```
**Eranskin II:** BTNode eta BinTreeegiturak

```
public class BTNode<T> { 
      T content; 
      BTNode<T> left; 
      BTNode<T> right; 
} 
public class BinTree<T> { 
      BTNode<T> root; 
      BTNode<T> actual; 
}
```